# <span id="page-0-0"></span>Math 337 - Elementary Differential Equations Lecture Notes – Numerical Methods for Differential Equations

### Joseph M. Mahaffy,  $\langle$ imahaffy@sdsu.edu $\rangle$

Department of Mathematics and Statistics Dynamical Systems Group Computational Sciences Research Center San Diego State University San Diego, CA 92182-7720

<http://jmahaffy.sdsu.edu>

Spring 2022 [Lecture Notes – Numerical Methods for Differential Equations](#page-38-0)

Joseph M. Mahaffy, (jmahaffy@sdsu.edu)  $- (1/39)$ 

# Outline

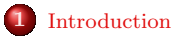

#### 2 [Euler's Method](#page-3-0)

- [Malthusian Growth Example](#page-7-0)
- [Euler's Method MatLab](#page-13-0)
- $\bullet$  [Example with](#page-16-0)  $f(t, y)$
- [Euler Error Analysis](#page-19-0)

#### 3 [Improved Euler's Method](#page-24-0)

- [Improved Euler's Method Algorithm](#page-25-0)
- [Example](#page-28-0)
- $\bullet$  [Improved Euler's Method Error](#page-33-0)
- [Order of Error](#page-38-0)

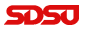

### <span id="page-2-0"></span>Introduction

### Introduction

- Most differential equations can **not** be solved exactly
- Use the definition of the derivative to create a **difference** equation
- Develop numerical methods to solve differential equations
	- Euler's Method
	- Improved Euler's Method

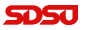

[Malthusian Growth Example](#page-7-0) [Euler's Method - MatLab](#page-13-0) [Example with](#page-16-0)  $f(t, y)$ [Euler Error Analysis](#page-19-0)

[Lecture Notes – Numerical Methods for Differential Equations](#page-0-0)

# <span id="page-3-0"></span>Euler's Method

Initial Value Problem: Consider

$$
\frac{dy}{dt} = f(t, y) \quad \text{with} \quad y(t_0) = y_0
$$

• From the definition of the derivative

$$
\frac{dy}{dt} = \lim_{h \to 0} \frac{y(t+h) - y(t)}{h}
$$

 $\bullet$  Instead of taking the limit, fix h, so

$$
\frac{dy}{dt} \approx \frac{y(t+h) - y(t)}{h}
$$

Substitute into the differential equation and with algebra write

$$
y(t+h) \approx y(t) + h f(t, y)
$$

### Euler's Method

[Malthusian Growth Example](#page-7-0) [Euler's Method - MatLab](#page-13-0) [Example with](#page-16-0)  $f(t, y)$ [Euler Error Analysis](#page-19-0)

Euler's Method for a fixed h is

```
y(t + h) = y(t) + h f(t, y)
```
- Geometrically, Euler's method looks at the slope of the tangent line
	- The approximate solution follows the tangent line for a time step h
	- Repeat this process at each time step to obtain an approximation to the solution
- The ability of this method to track the solution accurately depends on the length of the time step,  $h$ , and the nature of the function  $f(t, y)$
- This technique is rarely used as it has very bad convergence properties to the actual solution

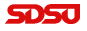

Euler's Method 3

[Malthusian Growth Example](#page-7-0) [Euler's Method - MatLab](#page-13-0) [Euler Error Analysis](#page-19-0)

#### Graph of Euler's Method

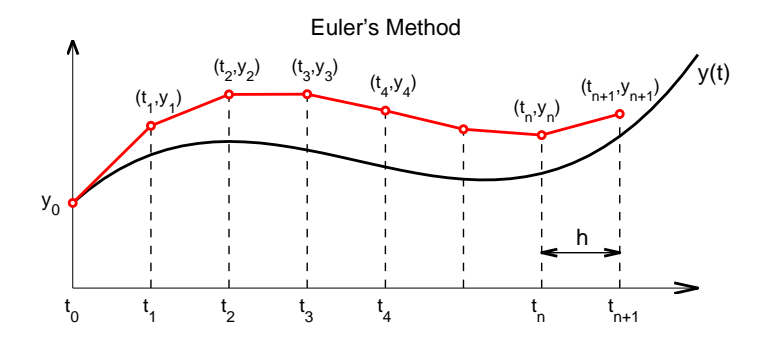

[Malthusian Growth Example](#page-7-0) [Euler's Method - MatLab](#page-13-0) [Example with](#page-16-0)  $f(t, y)$ [Euler Error Analysis](#page-19-0)

# Euler's Method

Euler's Method Formula: Euler's method is just a discrete dynamical system for approximating the solution of a continuous model

- Let  $t_{n+1} = t_n + h$
- $\bullet$  Define  $y_n = y(t_n)$
- The initial condition gives  $y(t_0) = y_0$
- **Euler's Method** is the discrete dynamical system

$$
y_{n+1} = y_n + h f(t_n, y_n)
$$

Euler's Method only needs the initial condition to start and the right hand side of the differential equation (the slope field),  $f(t, y)$  to obtain the approximate solution

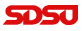

[Malthusian Growth Example](#page-7-0) [Euler's Method - MatLab](#page-13-0) [Example with](#page-16-0)  $f(t, y)$ [Euler Error Analysis](#page-19-0)

### <span id="page-7-0"></span>Malthusian Growth Example

#### Malthusian Growth Example: Consider the model

$$
\frac{dP}{dt} = 0.2 P \qquad \text{with} \qquad P(0) = 50
$$

Find the exact solution and approximate the solution with Euler's Method for  $t \in [0, 1]$  with  $h = 0.1$ 

Solution: The exact solution is

$$
P(t) = 50 e^{0.2t}
$$

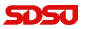

[Malthusian Growth Example](#page-7-0) [Euler's Method - MatLab](#page-13-0) [Example with](#page-16-0)  $f(t, y)$ [Euler Error Analysis](#page-19-0)

### Malthusian Growth Example

Solution (cont): The Formula for Euler's Method is

$$
P_{n+1} = P_n + h \, 0.2 \, P_n
$$

The initial condition  $P(0) = 50$  implies that  $t_0 = 0$  and  $P_0 = 50$ 

Create a table for the Euler iterates

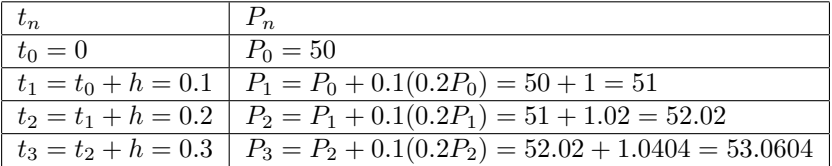

[Malthusian Growth Example](#page-7-0) [Euler's Method - MatLab](#page-13-0) [Example with](#page-16-0)  $f(t, y)$ [Euler Error Analysis](#page-19-0)

### Malthusian Growth Example 3

Solution (cont): Iterations are easily continued - Below is table of the actual solution and the Euler's method iterates

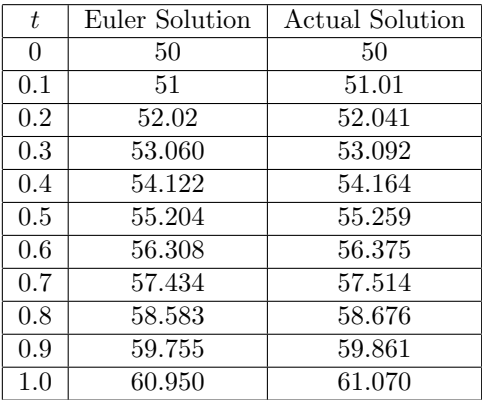

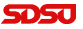

[Malthusian Growth Example](#page-7-0) [Euler's Method - MatLab](#page-13-0) [Example with](#page-16-0)  $f(t, y)$ [Euler Error Analysis](#page-19-0)

اتحادت

# Malthusian Growth Example

#### Graph of Euler's Method for Malthusian Growth Example

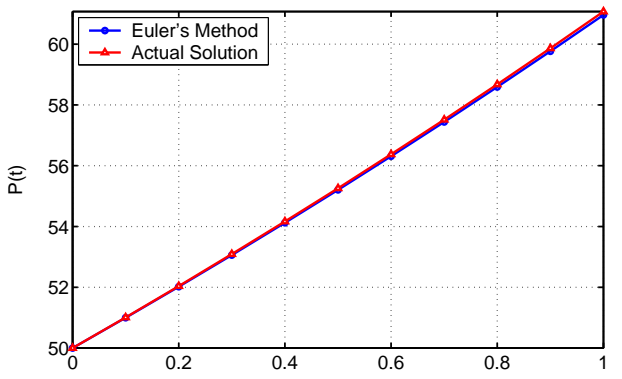

Euler's Method − P' = 0.2 P

[Malthusian Growth Example](#page-7-0) [Euler's Method - MatLab](#page-13-0) [Example with](#page-16-0)  $f(t, y)$ [Euler Error Analysis](#page-19-0)

# Malthusian Growth Example

#### Error Analysis and Larger Stepsize

- The table and the graph shows that Euler's method is tracking the solution fairly well over the interval of the simulation
- The error at  $t = 1$  is only  $-0.2\%$
- However, this is a fairly short period of time and the stepsize is relatively small
- What happens when the stepsize is increased and the interval of time being considered is larger?

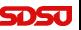

[Malthusian Growth Example](#page-7-0) [Euler's Method - MatLab](#page-13-0) [Example with](#page-16-0)  $f(t, y)$ [Euler Error Analysis](#page-19-0)

# Malthusian Growth Example

#### Graph of Euler's Method with  $h = 0.5$  and  $h = 0.25$

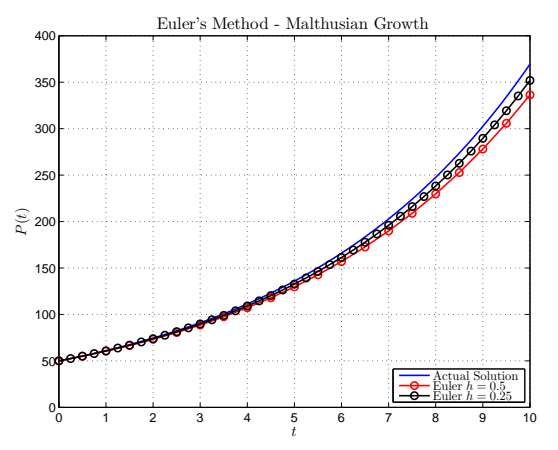

There is a -9% error in the numerical solution at  $t = 10$  for  $h = 0.5$ , and a -4.7% error when  $h = 0.25$ [Lecture Notes – Numerical Methods for Differential Equations](#page-0-0)

Joseph M. Mahaffy, (jmahaffy@sdsu.edu)  $(13/39)$ 

[Malthusian Growth Example](#page-7-0) [Euler's Method - MatLab](#page-13-0) [Example with](#page-16-0)  $f(t, y)$ [Euler Error Analysis](#page-19-0)

# <span id="page-13-0"></span>Euler's Method - Algorithm

#### Algorithm (Euler's Method)

Consider the initial value problem

$$
\frac{dy}{dt} = f(t, y), \qquad y(t_0) = y_0.
$$

Let h be a fixed stepsize and define  $t_n = t_0 + nh$ . Also, let  $y(t_n) = y_n$ . Euler's Method for approximating the solution to the IVP satisfies the difference equation

$$
y_{n+1} = y_n + h f(t_n, y_n).
$$

[Malthusian Growth Example](#page-7-0) [Euler's Method - MatLab](#page-13-0) [Example with](#page-16-0)  $f(t, y)$ [Euler Error Analysis](#page-19-0)

[Lecture Notes – Numerical Methods for Differential Equations](#page-0-0)

### Euler's Method - MatLab

```
Define a MatLab function for Euler's method for any function (func)
   with stepsize h, t \in [t_0, t_f], and y(t_0) = y_01 function [t, y] = \text{euler}(\text{func}, h, t0, tf, y0)2 % Euler's Method – Stepsize h, time from t0 to tf, initial
        v is v03
4 % Create time interval and initialize v
5 \t t = [t0:h:tf];6 y(1) = y0;
7
8 % Loop for Euler's method
9 for i = 1: length (t) -110 y(i+1) = y(i) + h*(feval(func, t(i), y(i)));
11 end
12
13 % Create column vectors t and y
14 t = t';
15 y = y';
16
17 end
```
[Malthusian Growth Example](#page-7-0) [Euler's Method - MatLab](#page-13-0) [Example with](#page-16-0)  $f(t, y)$ [Euler Error Analysis](#page-19-0)

[Lecture Notes – Numerical Methods for Differential Equations](#page-0-0)

### Euler's Method - Population

Our initial example was  $\frac{dP}{dt} = 0.2P$  with  $P(0) = 50$ 

- 1 function  $z = pop(t, y)$
- 2 % Malthusian growth
- $3 \quad z = 0.2 * v$ ;

```
4 end
```
#### Create graph shown above

```
1 t = linspace (0, 10, 200);<br>2 vy = 50*exp(0.2*t);
 \begin{array}{lll} 2 & \text{yy} = 50*\exp{(0.2* \text{tt})}; & \text{\% Actual solution} \\ 3 & \text{[t, y] = \text{euler}(\textcircled{0} \text{pop}, 0.5, 0.10, 50); & \text{\% Implement Euler}} \end{array}\{t, y\}= euler (@pop, 0.5, 0, 10, 50); % Implement Euler's method, 0.5<br>
\{t, y\}= euler (@pop, 0.25, 0, 10, 50); % Implement Euler's method, 0.29
 4 [t1, y1] = \text{euler}(\text{@pop}, 0.25, 0, 10, 50); % Implement Euler's method, 0.25<br>5 \text{plot}(\text{tt}, \text{vv}, 'b-'.'.LineWidth', 1.5): % Actual solution
 5 plot (t^t, yy, 'b-', 'LineWidth', 1.5); % Actual solution<br>6 hold on % Plots Multiple<br>7 plot (t, y, 'r-o', 'LineWidth', 1.5, 'MarketSize', 7); % E plot (t, y, 1, 'k-o', 'LineWidth', 1.5, 'MarketSize', 7); %
           hold on \% Plots Multiple graphs
           plot (t, y, 'r-o', 'LineWidth', 1.5, 'MarkerSize', 7); % Euler h = 0.58 plot (t1, y1, 'k-o', 'LineWidth', 1.5, 'MarkerSize', 7); % Euler h = 0.25<br>9 grid % Adds Gridlines
9 grid % Adds Gridlines<br>
\begin{array}{l} \text{9} \text{g} \text{d} \text{d} \text{d} \text{e} \text{e} \text{d} \text{e} \text{e} \text{e} \text{e} \text{e} \text{d} \text{f} \text{d} \text{d} \text{f} \text{d} \text{d} \text{f} \text{d} \text{f} \text{d} \text{f} \text{d} \text{f} \text{d} \text{f} \text{d} \text{f} \text{d} \text{f} \text{d} \text{f} \text{d} \text{f} \text{h = \text{legend('Actual Solution}', 'Euler \$h = 0.5\", 'Euler \$h = 0.25\", 4)
;<br>11 set(h,'Interpreter','latex') % Allow LaTeX in legend
12 \arcsin \left( \left[ 0\ 10\ 0\ 400 \right] \right); % Defines limits of graph
```
[Malthusian Growth Example](#page-7-0) [Euler's Method - MatLab](#page-13-0) [Example with](#page-16-0)  $f(t, y)$ [Euler Error Analysis](#page-19-0)

[Lecture Notes – Numerical Methods for Differential Equations](#page-0-0)

# <span id="page-16-0"></span>Euler's Method with  $f(t, y)$

Euler's Method with  $f(t, y)$ : Consider the model

$$
\frac{dy}{dt} = y + t \quad \text{with} \quad y(0) = 3
$$

Find the solution to this initial value problem

Rewrite this linear DE and find the integrating factor:

$$
\frac{dy}{dt} - y = t \quad \text{with} \quad \mu(t) = e^{-t}
$$

Solving

$$
\frac{d}{dt}(e^{-t}y) = te^{-t} \qquad \text{or} \qquad e^{-t}y(t) = \int te^{-t}dt = -(t+1)e^{-t} + C
$$

With the initial condition the solution is

$$
y(t) = 4e^t - t - 1
$$

[Malthusian Growth Example](#page-7-0) [Euler's Method - MatLab](#page-13-0) [Example with](#page-16-0)  $f(t, y)$ [Euler Error Analysis](#page-19-0)

# Euler's Method with  $f(t, y)$

#### **Solution (cont): Euler's formula** with  $h = 0.25$  is

$$
y_{n+1} = y_n + 0.25(y_n + t_n)
$$

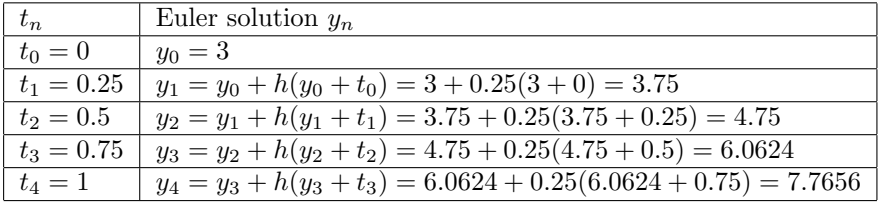

Actual solution is  $y(1) = 8.8731$ , so the Euler solution has a -12.5% error

If  $h = 0.1$ , after 10 steps  $y(1) \approx y_{10} = 8.3750$  with -5.6% error

[Malthusian Growth Example](#page-7-0) [Euler's Method - MatLab](#page-13-0) [Example with](#page-16-0)  $f(t, y)$ [Euler Error Analysis](#page-19-0)

# Euler's Method with  $f(t, y)$

**Solution (cont): Euler's formula** with different  $h$  is

 $y_{n+1} = y_n + h(y_n + t_n)$ 

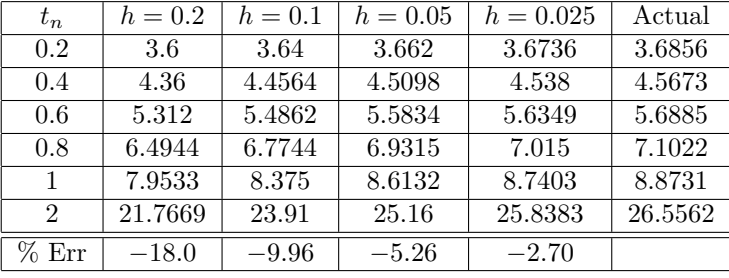

We see the percent error at  $t = 2$  (compared to the actual solution) declining by about  $\frac{1}{2}$  as h is halved

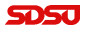

[Malthusian Growth Example](#page-7-0) [Euler's Method - MatLab](#page-13-0) [Example with](#page-16-0)  $f(t, y)$ [Euler Error Analysis](#page-19-0)

[Lecture Notes – Numerical Methods for Differential Equations](#page-0-0)

# <span id="page-19-0"></span>Euler Error Analysis

- Consider the solution of the IVP  $y' = f(t, y)$ ,  $y(t_0) = y_0$ denoted  $\phi(t)$ 
	- Euler's formula,  $y_{n+1} = y_n + hf(t_n, y_n)$ , approximates  $y_n \approx \phi(t_n)$
	- $\bullet$  Expect the error to decrease as h decreases
	- $\bullet$  How small does h have to be to reach a certain tolerance?
- Errors
	- Local truncation error,  $e_n$ , is the amount of error at each step
	- Global truncation error,  $E_n$ , is the amount of error between the algorithm and  $\phi(t)$
	- Round-off error,  $R_n$ , is the error due to the fact that computers hold finite digits

[Malthusian Growth Example](#page-7-0) [Euler's Method - MatLab](#page-13-0) [Example with](#page-16-0)  $f(t, y)$ [Euler Error Analysis](#page-19-0)

# Local Truncation Error

Assume that  $\phi(t)$  solves the IVP, so

$$
\phi'(t) = f(t, \phi(t))
$$

Use Taylor's theorem with a remainder, then

$$
\phi(t_n + h) = \phi(t_n) + \phi'(t_n)h + \frac{1}{2}\phi''(\bar{t}_n)h^2,
$$

where  $\bar{t}_n \in (t_n, t_n + h)$ 

From  $\phi$  being a solution of the IVP

$$
\phi(t_{n+1}) = \phi(t_n) + h f(t_n, \phi(t_n)) + \frac{1}{2} \phi''(\bar{t}_n) h^2,
$$

If  $y_n = \phi(t_n)$  is the correct solution, then the **Euler approximate** solution at  $t_{n+1}$  is

$$
y_{n+1}^* = \phi(t_n) + h f(t_n, \phi(t_n)),
$$

so the local truncation error satisfies

$$
e_{n+1} = \phi(t_{n+1}) - y_{n+1}^* = \frac{1}{2}\phi''(\bar{t}_n)h^2
$$

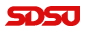

[Malthusian Growth Example](#page-7-0) [Euler's Method - MatLab](#page-13-0) [Example with](#page-16-0)  $f(t, y)$ [Euler Error Analysis](#page-19-0)

# Local Truncation Error

Since the local truncation error satisfies

$$
e_{n+1} = \frac{1}{2} \phi''(\bar{t}_n) h^2,
$$

then if there is a **uniform bound**  $M = \max_{t \in [a,b]} |\phi''(t)|$ , the local error is bounded with

$$
|e_n| \le \frac{Mh^2}{2}
$$

Thus, Euler's Method is said to have a local truncation error of order  $h^2$  often denoted  $\mathcal{O}(h^2)$ 

This result allows the choice of a stepsize to keep the numerical solution within a certain tolerance, say  $\varepsilon$ , or

$$
\frac{Mh^2}{2} \le \varepsilon \qquad \text{or} \qquad h \le \sqrt{2\varepsilon/M}
$$

Often difficult to estimate either  $|\phi''(t)|$  or M [Lecture Notes – Numerical Methods for Differential Equations](#page-0-0)

Joseph M. Mahaffy,  $\langle j$ mahaffy@sdsu.edu $\rangle$  $-$  (22/39)

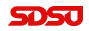

[Malthusian Growth Example](#page-7-0) [Euler's Method - MatLab](#page-13-0) [Example with](#page-16-0)  $f(t, y)$ [Euler Error Analysis](#page-19-0)

[Lecture Notes – Numerical Methods for Differential Equations](#page-0-0)

# Global Truncation

### Other Errors

- The local truncation error satisfies  $|e_n| \leq M h^2/2$ 
	- This error is most significant for adaptive numerical routines where code is created to maintain a certain tolerance
- Global Truncation Error
	- The more important error for the numerical routines is this error over the entire simulation
	- Euler's method can be shown to have a global truncation error,

$$
|E_n| \le Kh
$$

- Note error is one order less than **local error**, which scales proportionally with the stepsize or  $|E_n| \leq \mathcal{O}(h)$
- HW problem using Taylor's series and Math induction to prove this result

[Lecture Notes – Numerical Methods for Differential Equations](#page-0-0)

# Global Truncation and Round-Off Error

#### Other Errors - continued

### • Round-Off Error,  $R_n$

- This error results from the finite digits in the computer
- All numbers in a computer are truncated
- This is beyond the scope of this course
- Total Computed Error
	- The total error combines the machine error and the error of the algorithm employed
	- It follows that

$$
|\phi(t_n) - Y_n| \le |E_n| + |R_n|
$$

The machine error cannot be controlled, but choosing a higher order method allows improving the global truncation error

[Improved Euler's Method - Algorithm](#page-25-0) [Example](#page-28-0) [Improved Euler's Method Error](#page-33-0) [Order of Error](#page-38-0)

# <span id="page-24-0"></span>Numerical solutions of DEs

### Numerical solutions of differential equations

- Euler's Method is simple and intuitive, but lacks accuracy
- Numerical methods are available through standard software
	- MatLab's ode23
	- Maple's dsolve with *numeric* option
- Many types of numerical methods different accuracies and stability
	- Easiest are single stepsize Runge-Kutta methods
	- Software above uses adaptive stepsize Runge-Kutta methods
	- Many other techniques shown in Math 542
- Improved Euler's method (or Heun formula) is a simple extension of Euler's method - However, significantly better

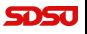

[Improved Euler's Method - Algorithm](#page-25-0) [Example](#page-28-0) [Improved Euler's Method Error](#page-33-0) [Order of Error](#page-38-0)

[Lecture Notes – Numerical Methods for Differential Equations](#page-0-0)

# <span id="page-25-0"></span>Improved Euler's Method - Algorithm

Algorithm (Improved Euler's Method (or Heun Formula))

Consider the initial value problem

$$
\frac{dy}{dt} = f(t, y), \qquad y(t_0) = y_0.
$$

Let h be a fixed stepsize. Define  $t_n = t_0 + nh$  and the approximate solution  $y(t_n) = y_n$ .

**1** Approximate y by **Euler's Method** 

$$
ye_n = y_n + h f(t_n, y_n)
$$

**2** Improved Euler's Method is the difference formula

$$
y_{n+1} = y_n + \frac{h}{2} \left( f(t_n, y_n) + f(t_n + h, y e_n) \right)
$$

Joseph M. Mahaffy, (jmahaffy@sdsu.edu)  $(26/39)$ 

[Improved Euler's Method - Algorithm](#page-25-0) [Example](#page-28-0) [Improved Euler's Method Error](#page-33-0) [Order of Error](#page-38-0)

# Improved Euler's Method

Improved Euler's Method Formula: This technique is an easy extension of Euler's Method

- The Improved Euler's method uses an average of the Euler's method and an Euler's method approximation to the function
- This technique requires two function evaluations, instead of one
- Simple two step algorithm for implementation
- Can show this converges as  $\mathcal{O}(h^2)$ , which is significantly better than Euler's method

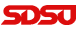

[Improved Euler's Method - Algorithm](#page-25-0) [Example](#page-28-0) [Improved Euler's Method Error](#page-33-0) [Order of Error](#page-38-0)

### Improved Euler's Method - MatLab

Define a MatLab function for the Improved Euler's method for any function (func) with stepsize  $h, t \in [t_0, t_f]$ , and  $y(t_0) = y_0$ 

$$
1 \quad \text{function} \quad [t \,, y] \ = \ \text{im\_euler} \, (\text{func} \,, h \,, t0 \,, t f \,, y0)
$$

- 2 % Improved Euler's Method Stepsize h, time from t0 to tf, initial  $v$  is  $v0$
- 3 % Create time interval and initialize v
- 4  $t = [t0:h:tf];$

5 
$$
y(1) = y0;
$$

6 % Loop for Improved Euler's method

$$
7 \quad \text{for} \quad i = 1: length(t) - 1
$$

8  $ye = y(i) + h*(feval(func, t(i), y(i)))$ ; % Euler's step 9  $y(i+1) = y(i) + (h/2) * (feval(func, t(i), y(i)) + feval(f(i)))$ 

$$
func, t(i+1), ye));
$$

```
10 end
```

```
11 \t% Create column vectors t and y
```

$$
12 \quad t = t';
$$

- 13  $v = v'$ :
- 14 end

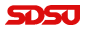

[Improved Euler's Method - Algorithm](#page-25-0) [Example](#page-28-0) [Improved Euler's Method Error](#page-33-0) [Order of Error](#page-38-0)

<span id="page-28-0"></span>Example: Improved Euler's Method: Consider the initial value problem:

$$
\frac{dy}{dt} = y + t \quad \text{with} \quad y(0) = 3
$$

The solution to this differential equation is

$$
y(t) = 4e^t - t - 1
$$

- Numerically solve this using Euler's Method and Improved Euler's Method using  $h = 0.1$
- Compare these numerical solutions

[Improved Euler's Method - Algorithm](#page-25-0) [Example](#page-28-0) [Improved Euler's Method Error](#page-33-0) [Order of Error](#page-38-0)

# Example: Improved Euler's Method

**Solution:** Let  $y_0 = 3$ , the Euler's formula is

$$
y_{n+1} = y_n + h(y_n + t_n) = y_n + 0.1(y_n + t_n)
$$

The Improved Euler's formula is

$$
ye_n = y_n + h(y_n + t_n) = y_n + 0.1(y_n + t_n)
$$

with

$$
y_{n+1} = y_n + \frac{h}{2} ((y_n + t_n) + (ye_n + t_n + h))
$$
  

$$
y_{n+1} = y_n + 0.05 (y_n + ye_n + 2t_n + 0.1)
$$

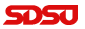

[Improved Euler's Method - Algorithm](#page-25-0) [Example](#page-28-0) [Improved Euler's Method Error](#page-33-0) [Order of Error](#page-38-0)

# Example: Improved Euler's Method 3

Solution: Below is a table of the numerical computations

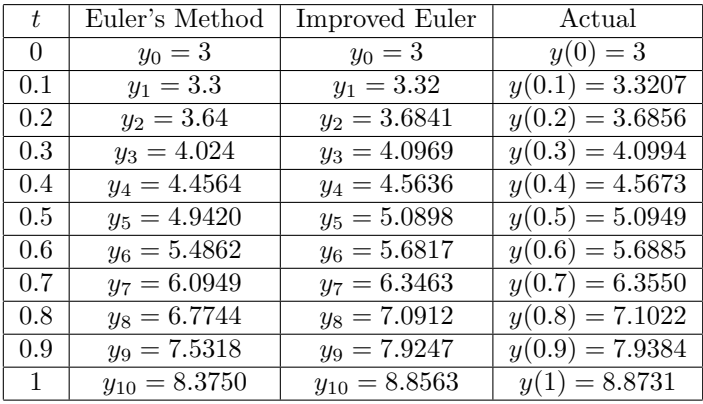

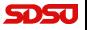

[Improved Euler's Method - Algorithm](#page-25-0) [Example](#page-28-0) [Improved Euler's Method Error](#page-33-0) [Order of Error](#page-38-0)

# Example: Improved Euler's Method

Graph of Solution: Actual, Euler's and Improved Euler's  $dy/dt = y + t$ 

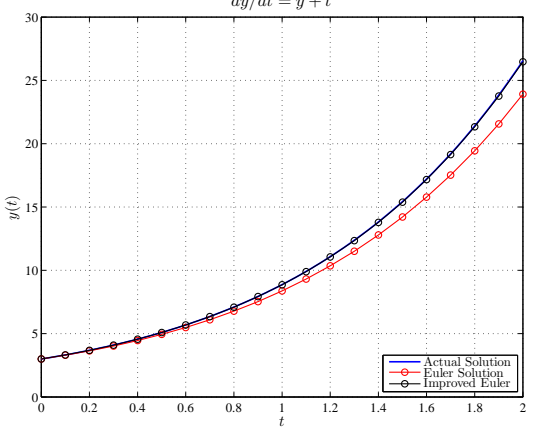

The Improved Euler's solution is very close to the actual solution

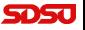

[Lecture Notes – Numerical Methods for Differential Equations](#page-0-0)

Joseph M. Mahaffy, (jmahaffy@sdsu.edu)  $(32/39)$ 

[Improved Euler's Method - Algorithm](#page-25-0) [Example](#page-28-0) [Improved Euler's Method Error](#page-33-0) [Order of Error](#page-38-0)

# Example: Improved Euler's Method

Solution: Comparison of the numerical simulations

- It is very clear that the Improved Euler's method does a substantially better job of tracking the actual solution
- The Improved Euler's method requires only one additional function,  $f(t, y)$ , evaluation for this improved accuracy
- At  $t = 1$ , the Euler's method has a  $-5.6\%$  error from the actual solution
- At  $t = 1$ , the Improved Euler's method has a  $-0.19\%$  error from the actual solution

[Improved Euler's Method - Algorithm](#page-25-0) [Example](#page-28-0) [Improved Euler's Method Error](#page-33-0) [Order of Error](#page-38-0)

# <span id="page-33-0"></span>Improved Euler's Method Error

#### Improved Euler's Method Error

- Showed earlier that Euler's method had a local truncation error of  $\mathcal{O}(h^2)$  with global error being  $\mathcal{O}(h)$
- Similar Taylor expansions (in two variables) give the local truncation error for the Improved Euler's method as  $\mathcal{O}(h^3)$
- For Improved Euler's method, the global truncation error is  $\mathcal{O}(h^2)$
- From a practical perspective, these results imply:
	- With **Euler's method**, the reduction of the stepsize by a factor of 0.1 gains one digit of accuracy
	- With Improved Euler's method, the reduction of the stepsize by a factor of 0.1 gains two digits of accuracy
	- This is a **significant improvement** at only the cost of one additional function evaluation per step

[Improved Euler's Method - Algorithm](#page-25-0) [Example](#page-28-0) [Improved Euler's Method Error](#page-33-0) [Order of Error](#page-38-0)

# Numerical Example

Numerical Example: Consider the IVP

$$
\frac{dy}{dt} = 2e^{-0.1t} - \sin(y), \qquad y(0) = 3,
$$

which has no exact solution, so must solve numerically

- Solve this problem with **Euler's method** and **Improved** Euler's method
- Show differences with different stepsizes for  $t \in [0, 5]$
- Show the order of convergence by halving the stepsize twice
- **•** Graph the solution and compare to solution from  $ode23$  in MatLab, closely approximating the exact solution

[Improved Euler's Method - Algorithm](#page-25-0) [Example](#page-28-0) [Improved Euler's Method Error](#page-33-0) [Order of Error](#page-38-0)

### Numerical Example

# **Numerical Solution** for  $\frac{dy}{dt} = 2e^{-0.1t} - \sin(y)$ ,  $y(0) = 3$

Used MatLab's *ode45* to obtain an accurate numerical solution to compare Euler's method and Improved Euler's method with stepsizes  $h = 0.2$ ,  $h = 0.1$ , and  $h = 0.05$ 

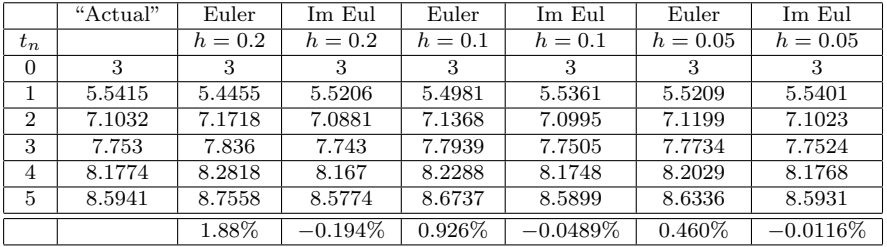

Last row shows percent error between the different approximations and the accurate solution

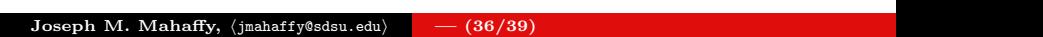

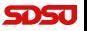

[Improved Euler's Method - Algorithm](#page-25-0) [Example](#page-28-0) [Improved Euler's Method Error](#page-33-0) [Order of Error](#page-38-0)

# Numerical Example

### Error of Numerical Solutions

- Observe that the **Improved Euler's method** with stepsize  $h = 0.2$  is more accurate at  $t = 5$  than **Euler's method** with stepsize  $h = 0.05$
- With Euler's method the error cuts in half with halving of the stepsize
- With the Improved Euler's method the errors cuts in quarter with halving of the stepsize

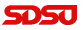

[Improved Euler's Method - Algorithm](#page-25-0) [Example](#page-28-0) [Improved Euler's Method Error](#page-33-0) [Order of Error](#page-38-0)

### Numerical Example

Graph of Solution: Actual, Euler's and Improved Euler's methods with  $h = 0.2$ 

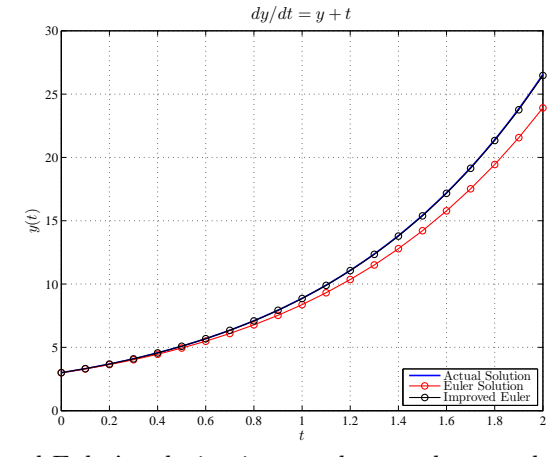

The Improved Euler's solution is very close to the actual solution

Joseph M. Mahaffy,  $\langle jmahaffy@sdsu.edu\rangle$ 

 $(38/39)$ 

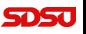

[Introduction](#page-2-0) [Euler's Method](#page-3-0) [Improved Euler's Method](#page-24-0) [Improved Euler's Method - Algorithm](#page-25-0) [Example](#page-28-0) [Improved Euler's Method Error](#page-33-0) [Order of Error](#page-38-0)

# <span id="page-38-0"></span>Order of Error

### Error of Numerical Solutions

- Order of Error without good "Actual solution"
	- Simulate system with stepsizes h,  $h/2$ , and  $h/4$  and define these simulates as  $y_n^1$ ,  $y_n^2$ , and  $y_n^3$ , respectively
	- Compute the ratio (from Cauchy sequence)

$$
R = \frac{|y_n^3 - y_n^2|}{|y_n^2 - y_n^1|}
$$

- $\bullet$  If the numerical method is **order** m, then this ratio is approximately  $\frac{1}{2^m}$
- Above example at  $t = 5$  has  $R = 0.488$  for **Euler's method** and  $R = 0.256$  for **Improved Euler's method**
- Allows user to determine how much error numerical routine is generating